# **QNX Neutrino Realtime Operating System**

## **Addon Interfaces Library Reference**

*For QNX Neutrino 6.2.1 or later*

2005, QNX Software Systems

Printed under license by:

**QNX Software Systems Co.** 175 Terence Matthews Crescent Kanata, Ontario K2M 1W8 Canada Voice: +1 613 591-0931 Fax: +1 613 591-3579 Email: **info@qnx.com** Web: **http://www.qnx.com/**

2004 – 2005, QNX Software Systems. All rights reserved.

Electronic edition published 2005

#### **Technical support options**

To obtain technical support for any QNX product, visit the **Technical Support** section in the **Services** area on our website (**www.qnx.com**). You'll find a wide range of support options, including our free web-based **Developer Support Center**.

QNX, Momentics, Neutrino, and Photon microGUI are registered trademarks of QNX Software Systems in certain jurisdictions. All other trademarks and trade names belong to their respective owners.

## **Contents**

#### **About This Reference vii**

Typographical conventions ix Note to Windows users x What you'll find in this guide xi

#### **1 Overview 1**

An Example 3 Library components 4

### **2 Addon Interfaces Library Reference 5**

**AOICtrl t** 10 **AOInterface t** 11 *AoAdd()* 12 *AoAddDirectory()* 14 *AoAddStatic()* 16 *AoAddUnloadSignal()* 18 *AoGetInterface()* 19 *AoHold()* 21 *AoIterate()* 23 *AoIterateHoldGet()* 25 *AoRelease()* 27 *AoRemove()* 29 *AoFindExt()* 31 *AoFindFormats()* 33 *AoFindMime()* 35

October 7, 2005 **Contents iii** 

*AoFindName()* 37 *AoFindStreams()* 39 *AoOpenFilespec()* 41 **A Implemented Interfaces 43** Built-in Interfaces 46 **AODeConstructor** 46 *Create()* 46 *Destroy()* 47 **AOExtInspector** 47 *RateExtension()* 47 **AOFormatInspector** 48 *RateFormat()* 48 **AOMimetypeInspector** 49 *RateMimetype()* 49 **AOStreamer** 49 Open 50 Close 51 *Sniff()* 51 *Read()* 52 *Write()* 53 *Seek()* 53 *Tell()* 54 *Length()* 55 *SideInfo()* 55 **AOStreamInspector** 56 *RateStream()* 56 **AOResourceAccess** 57 *GetResources()* 57 *SetResource()* 58 Built-in interfaces 58 **Unloading** and **InitializeInterface** 59 **Name** 60

## **B Using Addon Resources 61**

An Example 63 Using addon resources in your application 67

## **C Defined Structures 69**

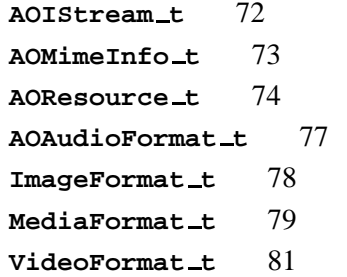

October 7, 2005 **Contents V** 

 $\mathbb{R}^2$ 

 $\overline{\phantom{a}}$ 

**About This Reference**

October 7, 2005 **About This Reference vii** 

 $\mathbb{R}^2$ 

 $\overline{\phantom{a}}$ 

## **Typographical conventions**

Throughout this manual, we use certain typographical conventions to distinguish technical terms. In general, the conventions we use conform to those found in IEEE POSIX publications. The following table summarizes our conventions:

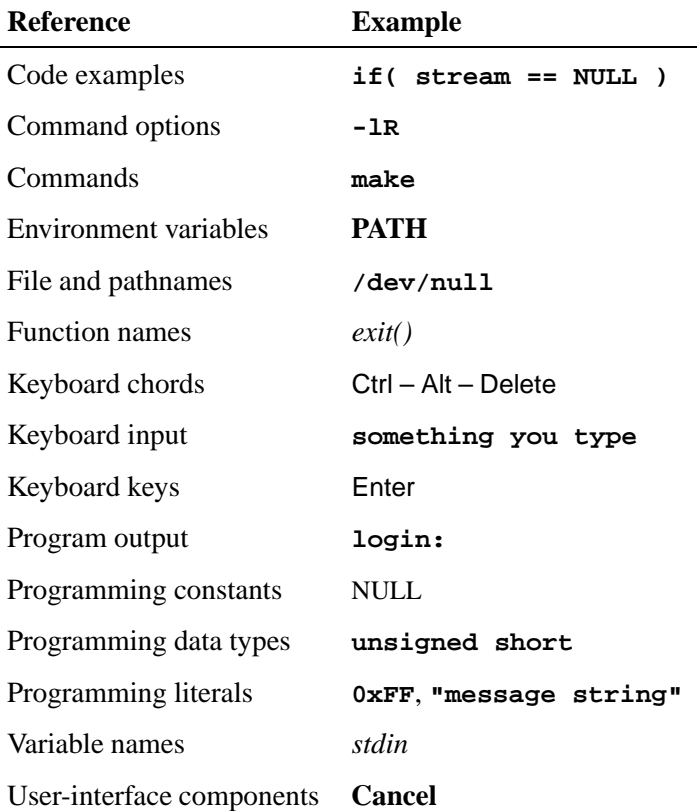

We format single-step instructions like this:

➤ To reload the current page, press Ctrl – R.

We use an arrow  $(\rightarrow)$  in directions for accessing menu items, like this:

You'll find the **Other...** menu item under **Perspective**→**Show View**.

We use notes, cautions, and warnings to highlight important messages:

☞ Notes point out something important or useful.

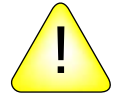

**CAUTION:** Cautions tell you about commands or procedures that *!* may have unwanted or undesirable side effects.

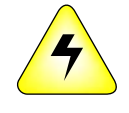

**WARNING: Warnings tell you about commands or procedures that could be dangerous to your files, your hardware, or even yourself.**

#### **Note to Windows users**

In our documentation, we use a forward slash (**/**) as a delimiter in *all* pathnames, including those pointing to Windows files.

We also generally follow POSIX/UNIX filesystem conventions.

## **What you'll find in this guide**

The *Addon Interfaces Library Reference* is intended for users who want to use the library to create addons that dynamically add functionality to applications. You can use addons to add functionality to your application without requiring redeployment of the entire application.

The new Multimedia Library uses the Addon Interfaces Library to build its interfaces. For more information about the Multimedia Library, and to see examples of interfaces implemented with the Addon Interfaces Library, see the *Multimedia Developer's Guide*.

This table may help you find what you need in the *Addon Interfaces Library Reference*:

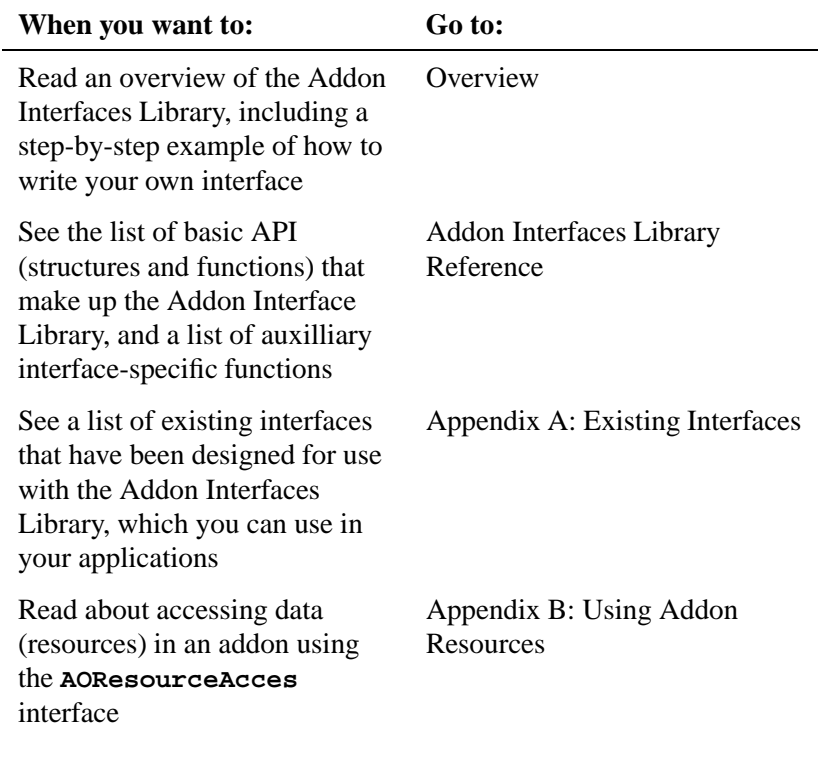

*continued. . .*

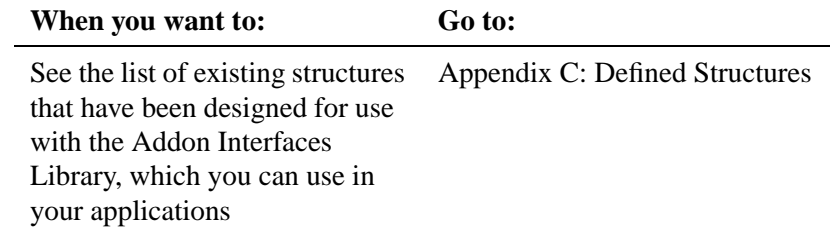

# **Chapter 1**

## **Overview**

October 7, 2005 **Chapter 1 Chapter 1 Chapter 1 Chapter 1 Chapter 1 Chapter 1 C** 

 $\mathbb{R}^2$ 

 $\overline{\phantom{a}}$ 

The Addon Interfaces Library, **libaoi.so**, contains functions for accessing *addon* interfaces. An addon is an implementation of a set of interfaces that provide some new functionality, and that can be dynamically loaded and unloaded by an application at runtime. An interface is a group of related functions and data. By using a known set of interfaces, you can add functionality to deployed applications without having to recompile and redeploy the application. Addons are typically contained in DLLs, and are sometimes also called *plugins*.

This approach to dynamically adding functionality is different from simply loading a DLL at runtime using a function such as *dlopen()*, as the application does not have to know the specific functionality contained by the DLL ahead of time. Rather, the application can search the DLL for a known interface, and if available, that functionality can be accessed.

#### **An Example**

For example, say that you want to write a screensaver application. You could define a screensaver interface that would allow you to write addons that contain screensaver functionality. Each screensaver addon would have a known interface that the application would use to start, stop, and set options for that particular screensaver. To write such an application, you would perform the following general steps to use the Addon Interfaces Library:

First, determine the mandatory functionality for the application. For each screensaver addon, you need a function that creates and populates an options pane. You may also want a function that initializes the screensaver addon, and another to uninitialize it to restore any resources acquired during the initialization of the addon.

You'll also need a function to start and stop the screensaver display. You may end up with an interface similar to:

#### **typedef struct**

```
{
int32 t Initialize(void);
 int32 t Uninitialize(void);
PtWidget t *OptionsWidget(void);
```

```
int32 t Start(void);
int32 t Stop(void);
} ScreenSaver;
```
Within your addon a declaration of the interfaces available is provided that allows the AOI library to discover and make use of the interfaces.

```
AOInterface t interfaces[]=
{
  { "Name", 0, "my screensaver" },
  { "ScreenSaver", SS VERSION, &SS2 },
  { "ScreenSaverPrefs", SS PREFSVERSION, &SSP2 }
  { 0,0,0 }
};
```
Your screensaver would use the addon library to find all the available addons (loaded DLLs, which contain the screensavers) that have this set of interfaces, and allow the user to select which screensaver (and options for that screensaver) to use.

A screensaver addon might have user-set preferences. In this case, a "preferences" interface would exist for that addon. The application would only display preferences for those screensavers with a "ScreenSaverPrefs" interface. It might look like:

```
typedef struct
{
  int32 t LoadPrefs(void);
  int32 t SavePrefs(void);
} ScreenSaverPrefs;
```
#### **Library components**

The Addon Interfaces Library consists of:

- the basic elements (structures and functions) required to support interface creation and management
- some predefined interfaces and supporting predefined structures.

**Chapter 2**

**Addon Interfaces Library Reference**

 $\mathbb{R}^2$ 

 $\overline{\phantom{a}}$ 

The Addon Interfaces Library provides a framework for developing standard interfaces. Interfaces are used to build extendibility into an application without having to rewrite and redeploy the whole application. For example, because the new Multimedia Library implements standard addon interfaces, you can use it to write a video playback application that can handle new video formats as they become available, simply by adding a new filter or set of filters for that format.

The Addon Interfaces Library uses two structures to manage interfaces: **AOInterface t**, which represents an interface, and **AOICtrl t**, which represents an addon interface (AOI) control for one or more interfaces. Typically, addon code (including the interface(s) and control) is contained in a DLL, and is dynamically loaded by an application at runtime.

Each time an application requires an interface, it should hold the addon control containing the interface to prevent the addon from being unloaded while still in use. At this point, the addon control is loaded into memory, and its hold count is incremented. An addon control may be unloaded when there are no more holds on it.

This section lists the basic elements (structures and functions) of the Addon Interfaces Library (**libaoi.so**) that allow you to write and access your own interfaces.

Basic Addon Interfaces Library components:

#### **AOI Structures**

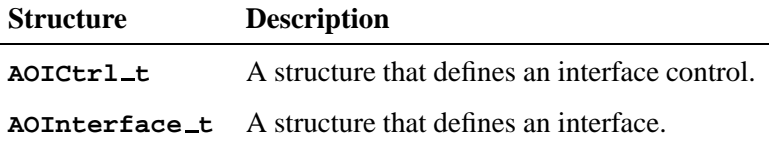

#### **AOI Functions**

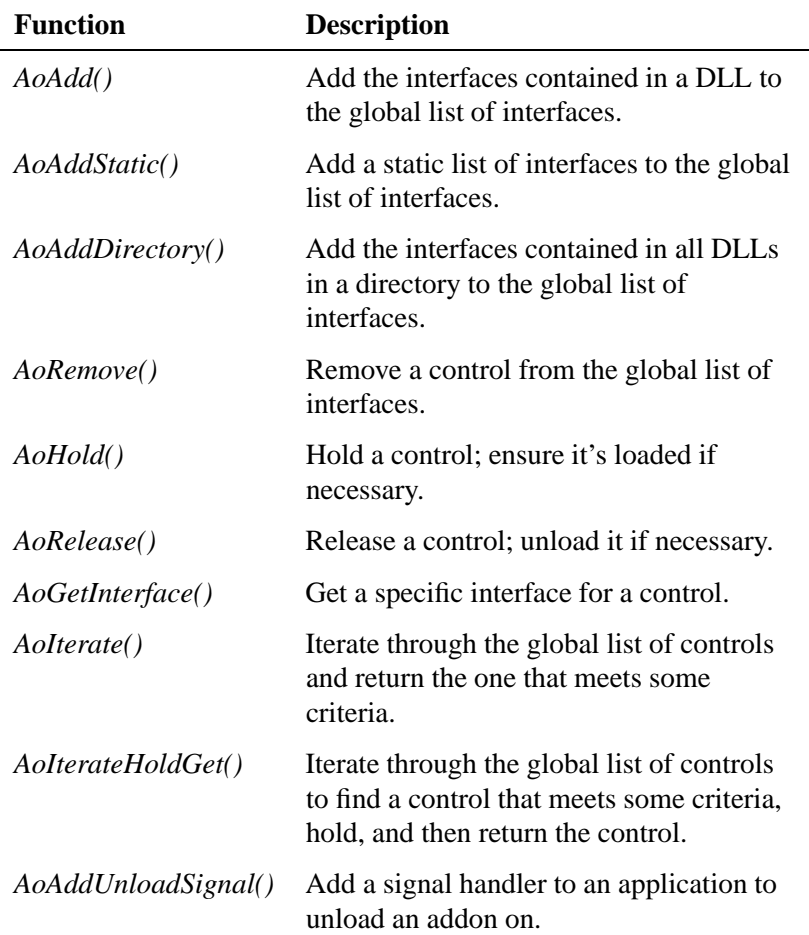

Additional interface-specific functions:

8 Chapter 2 · Addon Interfaces Library Reference **Chapter 2** Cotober 7, 2005

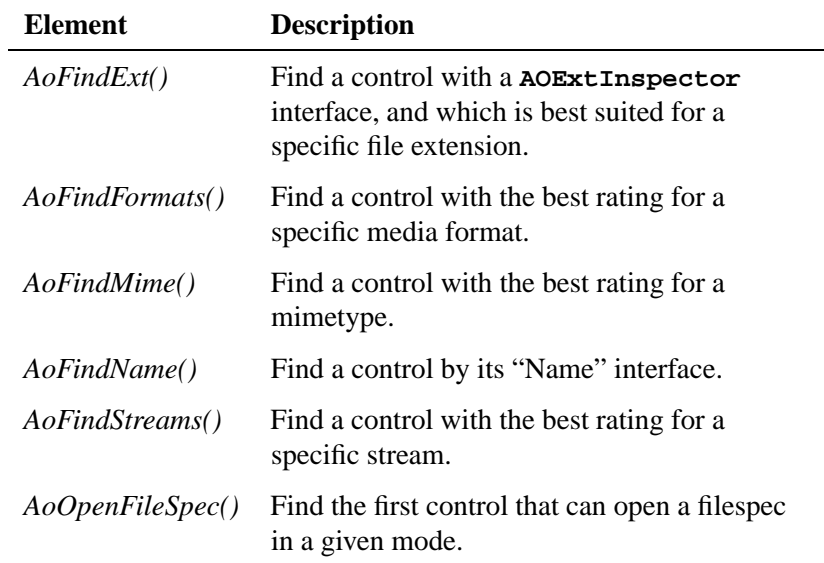

## **AOICtrl\_t**  $\bullet$  2005, QNX Software Systems

*The structure used to define an interface control*

## **Synopsis:**

**See below.**

#### **Description:**

A structure that defines an interface control. It contains at least the following members:

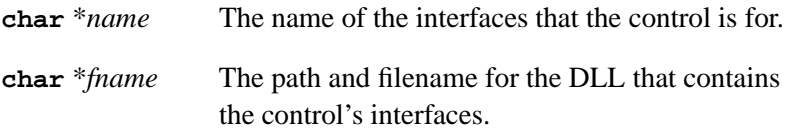

Use this structure to pass the control for an interface.

## **Classification:**

QNX Neutrino

#### **See also:**

**AOInterface t**

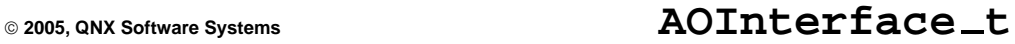

*The structure used to define an interface*

## **Synopsis:**

```
typedef struct
{
        char * name;
        int32 t version;
        void *interface;
} AOInterface t;
```
### **Description:**

The **AOInterface t** structure defines an interface and contains at least the following members:

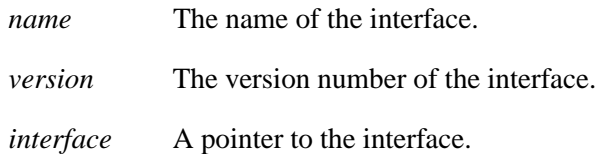

The interface itself can be anything you want. Typically it's a pointer to an array of function pointers, a pointer to a function, or a pointer to a string.

## **Classification:**

QNX Neutrino

**See also:**

**AOICtrl t**

## **AoAdd() 2005, QNX Software Systems**

*Add the interfaces contained in a DLL to the global list of interfaces*

#### **Synopsis:**

**#include <aoi.h>**

**const AOICtrl t \*AoAdd(const char \****path***);**

#### **Arguments:**

*path* The path and filename of the DLL you want to add.

#### **Library:**

**libaoi.so**

#### **Description:**

This function loads the DLL at the given *path*, registers all the interfaces contained in the DLL, and then unloads the DLL. The function returns the **AOICtrl\_t** control for the registered interfaces. You can then access the control's interfaces with *AoGetInterface()*, or search for a specific set of interfaces with one of the *AoFind\*()* functions.

#### **Returns:**

A pointer to the interfaces control of type **AOICtrl t** for the added DLL's interfaces.

#### **Classification:**

QNX Neutrino

#### **Safety**

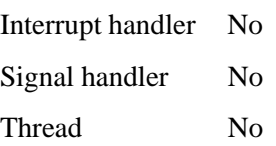

**12** Chapter 2 . Addon Interfaces Library Reference **Chapter 2 Constant Constant** October 7, 2005

## **See also:**

**AOICtrl t**, *AoRemove()*, *AoAddStatic()*, *AoAddDirectory()*

## **AoAddDirectory() 2005, QNX Software Systems**

*Add the interfaces contained in all DLLs in a directory to the global list of interfaces*

#### **Synopsis:**

**#include <aoi.h>**

**int32 t AoAddDirectory(const char \****path***, const char \****pattern***);**

## **Arguments:**

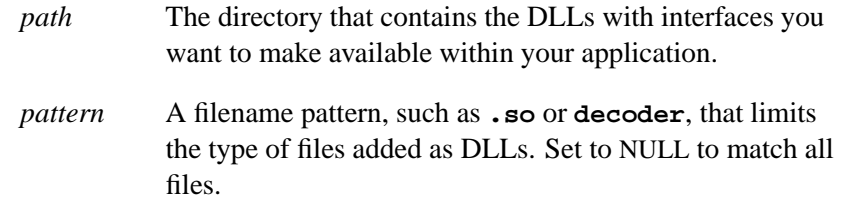

#### **Library:**

**libaoi.so**

#### **Description:**

This function attempts to add all the interfaces in the DLLs that match a *pattern* at the given directory *path* to the global list of interfaces.

#### **Returns:**

0 if successful.

#### **Classification:**

QNX Neutrino

#### **Safety**

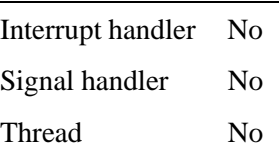

## **See also:**

*AoAdd()*, *AoAddStatic()*

## **AoAddStatic() 2005, QNX Software Systems**

*Add a static list of interfaces to the global list of interfaces*

#### **Synopsis:**

**#include <aoi.h>**

**const AOICtrl t \*AoAddStatic(AOInterface t \****interfaces***);**

#### **Arguments:**

*interfaces* An array of **AOInterface t** structures that is the static list of interfaces you want to make available to your application.

#### **Library:**

**libaoi.so**

#### **Description:**

This function makes statically defined (that is, not loaded from a DLL) interfaces available to the AOI API. Use this function when you want to directly link your application with a set of interfaces.

#### **Returns:**

NULL

#### **Classification:**

QNX Neutrino

#### **Safety**

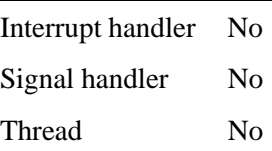

## **See also:**

**AOInterface t**, *AoAdd()*, *AoAddDirectory()*

## **AoAddUnloadSignal() 2005, QNX Software Systems**

*Add an unload signal for an addon to an application*

#### **Synopsis:**

**#include <aoi.h>**

**int32 t AoAddUnloadSignal(int** *sig***);**

#### **Arguments:**

*sig* The unload signal you want to add.

#### **Library:**

**libaoi.so**

#### **Description:**

This function allows you to add signals on which the addons should be unloaded. By default, the addons are automatically unloaded when an application exits normally, but not if the application is killed in some way.

#### **Returns:**

0 if successful.

#### **Classification:**

QNX Neutrino

#### **Safety**

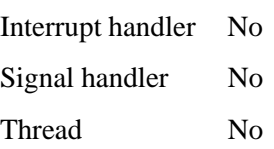

**2005, QNX Software Systems AoGetInterface()**

*Retrieve an interface from a control*

## **Synopsis:**

**#include <aoi.h>**

**void \*AoGetInterface(const AOICtrl t \****control***, const char \****name***, const int32 t** *version***, const int32 t** *nth***);**

#### **Arguments:**

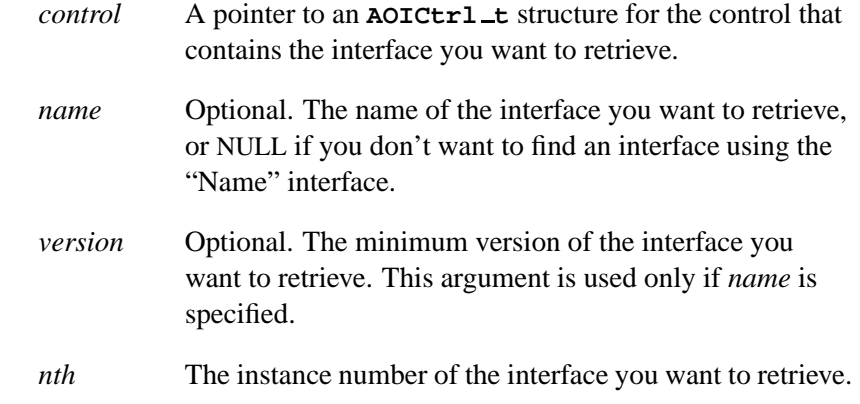

#### **Library:**

**libaoi.so**

#### **Description:**

This function searches for the *nth* (starting at 0) interface with the given *name* and minimum *version* number in the given control, if specified.

You must hold the control (using  $A \circ H \circ d$ ) before calling this function.

#### **Returns:**

The *nth* interface control, if found, or NULL if no interface control is found.

## **Classification:**

 $\equiv$ 

QNX Neutrino

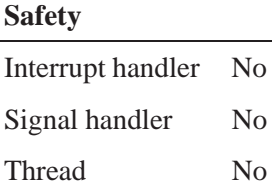

## **See also:**

**AOICtrl t**, *AoHold()*, *AoIterate()*, *AoIterateHoldGet()*

#### **2005, QNX Software Systems AoHold()**

*Increment the hold counter for a control*

## **Synopsis:**

**#include <aoi.h>**

**int32 t AoHold(const AOICtrl t \****ctrl***);**

#### **Arguments:**

*ctrl* A pointer to the **AOICtrl t** structure for the AOI control you want to hold.

#### **Library:**

**libaoi.so**

#### **Description:**

This function increments the hold counter for a control. If the control was previously not held, and it's a DLL, the DLL is loaded and initialized if necessary. You must hold a control before you attempt to get one of its interfaces, and release it with *AoRelease()* when you're finished using the interface.

#### **Returns:**

0 if successful.

#### **Classification:**

QNX Neutrino

#### **Safety**

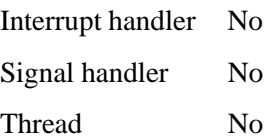

## **See also:**

**AOICtrl t**, *AoGetInterface()*, *AoIterateHoldGet()*, *AoRelease()*

**2005, QNX Software Systems AoIterate()**

*Find a list of controls for an interface name and version*

#### **Synopsis:**

**#include <aoi.h>**

```
const AOICtrl t *AoIterate(const char *name,
                            const int32 t version,
                             int32 t * const cookie);
```
#### **Arguments:**

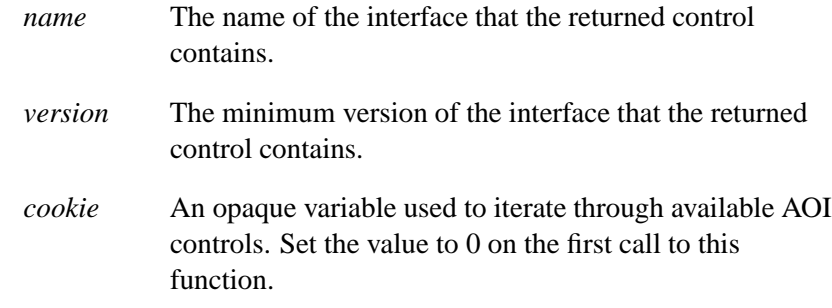

#### **Library:**

**libaoi.so**

#### **Description:**

This function iterates through all available AOI controls, returning each AOI control that has the given interface *name* and minimum version number *version*. The first time you call this function, you should set the value in \**cookie* to 0. You can keep calling this function until it returns NULL. If *name* is NULL, *AoIterate()* iterates through all the controls in the global list.

#### **Returns:**

A a pointer to an **AOIControl t** structure for the control containing an interface that matches *name* and *version*. Subsequent calls return the next matched control, until there are no more matches. When there are no more matches, the function returns NULL.

## **Classification:**

QNX Neutrino

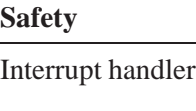

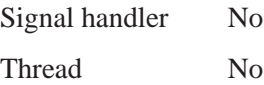

 $\rm No$ 

## **See also:**

**AOICtrl t**, *AoGetInterface()*, *AoIterateHoldGet()*, *AoHold()*
**2005, QNX Software Systems AoIterateHoldGet()**

*Search for a specific interface and hold its control*

# **Synopsis:**

**#include <aoi.h>**

```
const AOICtrl t *AoIterateHoldGet(const char *name,
                                     const int32 t version,
                                     int32 t *cookie,
                                     void **interface);
```
## **Arguments:**

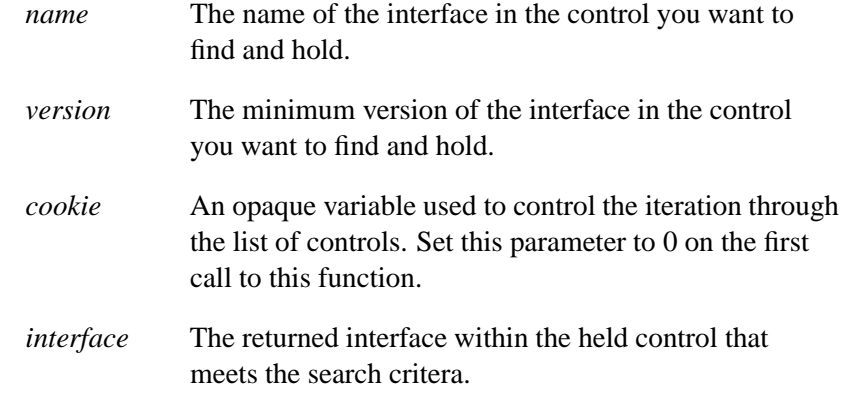

## **Library:**

**libaoi.so**

## **Description:**

This function iterates through the global list of controls, returning each control that has the given interface *name* with the minimum *version* number. Unlike *AoIterate()*, it also holds the control returned, and sets \**interface* to the interface you're looking for. The first time that you call this function, you should set the value in \**cookie* to 0. You can keep calling this function until it returns NULL. If *name* is NULL, *AoIterate()* iterates through all available controls.

*AoIterateHoldGet()* is a convenience function that combines *AoIterate()*, *AoHold()*, and *AoGetInterface()*. You *must* release each **AOICtrl t** at some point, or you will end up with an incorrect hold count, and the DLLs won't be automatically unloaded.

## **Returns:**

A pointer to an **AOICtrl t** structure for each control that contains the interface *name* with a minimum *version*. The *interface* parameter is set to the interface that meets the search critera.

When there are no remaining controls that contain a matching interface, this function returns NULL.

# **Classification:**

QNX Neutrino

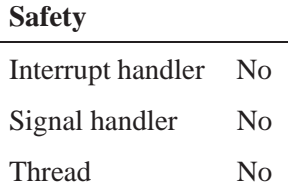

# **See also:**

**AOICtrl t**, *AoRelease()*, *AoIterate()*, *AoHold()*

# **2005, QNX Software Systems AoRelease()**

*Decrement the hold counter for a control*

# **Synopsis:**

**#include <aoi.h>**

**int32 t AoRelease(const AOICtrl t \****control***);**

# **Arguments:**

*control* A pointer to an **AOICtrl t** structure for the control you want to release.

# **Library:**

**libaoi.so**

# **Description:**

This function decrements the hold counter for the given control. If the control represents a DLL, once the hold counter for a control reaches 0, that DLL is unloaded,

## **Returns:**

0 if successful.

# **Classification:**

QNX Neutrino

### **Safety**

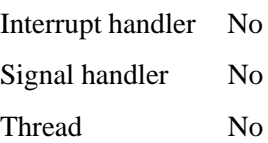

# **See also:**

**AOICtrl t**, *AoHold()*, *AoIterateHoldGet()*

**28** Chapter 2 · Addon Interfaces Library Reference **Chapter 2 Constant Constant** October 7, 2005

# **2005, QNX Software Systems AoRemove()**

*Remove a control from the global list of interfaces*

# **Synopsis:**

**#include <aoi.h>**

**int32 t AoRemove(const AOICtrl t \****control***);**

## **Arguments:**

*control* A pointer to an **AOICtrl t** structure for the control you want to remove.

## **Library:**

**libaoi.so**

## **Description:**

This function removes the given control *control* from the global list of interfaces. The DLL is unloaded if necessary. You should be certain that all holds are released before this function is called by calling *AoRelease()* for every hold you place.

## **Returns:**

0 if successful.

## **Classification:**

QNX Neutrino

#### **Safety**

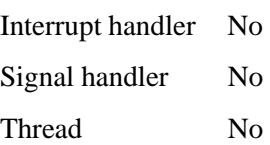

# **AoRemove() 2005, QNX Software Systems**

# **See also:**

**AOICtrl t**, *AoRelease()*

**2005, QNX Software Systems AoFindExt()**

*Find a control with a* **AOExtInspector** *interface, and which is best suited for a specific file extension*

# **Synopsis:**

**#include <aoi.h> const AOICtrl t \*AoFindExt(const char \****extension***, int32 t \****rating***, const char \****interface***, int32 t** *version***);**

## **Arguments:**

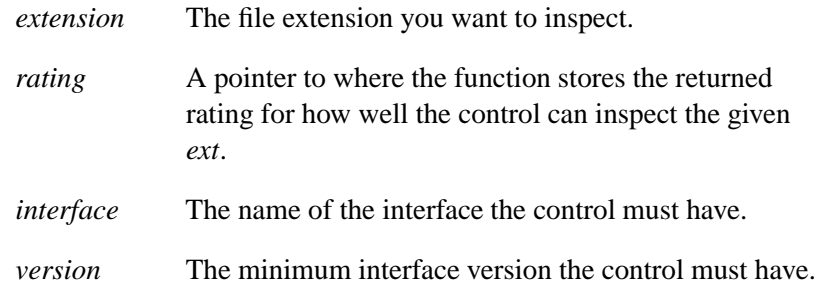

## **Library:**

**libaoi.so**

## **Description:**

This function finds the control that has an **AOExtInspector** interface which returns the best rating for the given *extension*, *and* has the given *interface* and *version*, if specified.

## **Returns:**

A pointer to an **AOICtrl t** control, or NULL if no control is found.

# **Classification:**

QNX Neutrino

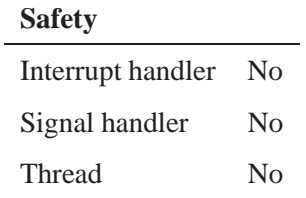

# **See also:**

**AOICtrl t**, *AoFindFormats()*, *AoFindMime()*, *AoFindName()*, *AoFindStreams()*

**2005, QNX Software Systems AoFindFormats()**

*Find the interface control that can handle a specific media format*

# **Synopsis:**

**#include <aoi.h>**

```
const AOICtrl t *AoFindFormats(const AODataFormat t *format,
                                  int32 t *rating,
                                  const char *interface,
                                  int32 t version);
```
## **Arguments:**

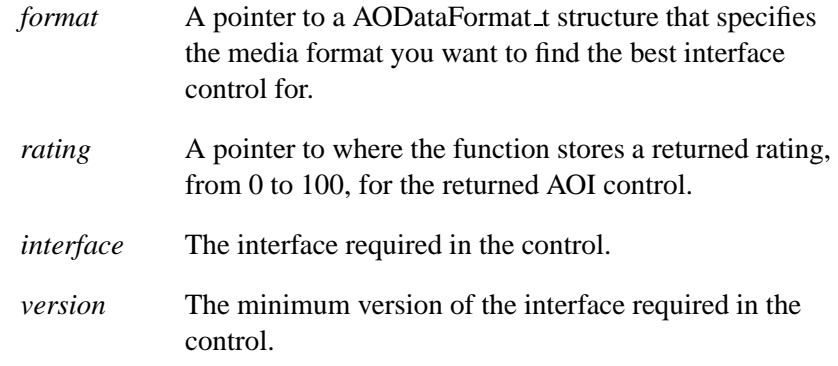

# **Library:**

**libaoi.so**

## **Description:**

This function finds the control that has an **AOFormatInspector** interface that returns the best rating for the given *format* and has the given *interface* and *version*, if specified.

## **Returns:**

The AOI control with the best rating for *format*, or NULL if no control is found.

# **Classification:**

QNX Neutrino

## **Safety**

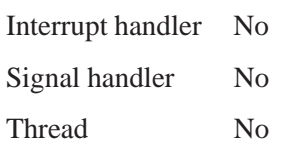

# **See also:**

**AODataFormat t**, *AoFindExt()*, *AoFindMime()*, *AoFindName()*, *AoFindStreams()*

# **2005, QNX Software Systems AoFindMime()**

*Find a control with the best rating for a mimetype*

# **Synopsis:**

**#include <aoi.h>**

```
const AOICtrl t *AoFindMime(const char *mimetype,
                               int32 t *rating,
                               const char *interface,
                               int32 t version);
```
## **Arguments:**

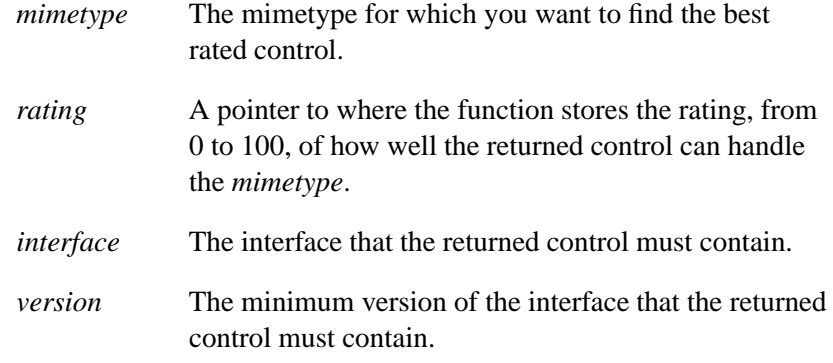

# **Library:**

**libaoi.so**

## **Description:**

This function finds the control that has an **AOMimetypeInspector** interface that returns the best rating for the given *mimetype*, *and* has the given *interface* and *version*, if specified.

## **Returns:**

A **AOICtrl t** control that meets the search criteria, or NULL if no AOI control is found.

# **Classification:**

QNX Neutrino

## **Safety**

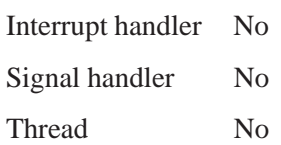

# **See also:**

*AoFindExt()*, *AoFindFormats()*, *AoFindName()*, *AoFindStreams()* **AOICtrl t**

**2005, QNX Software Systems AoFindName()**

*Find a control by its "Name" interface*

# **Synopsis:**

**#include <aoi.h>**

```
const AOICtrl t *AoFindName(const char *name,
                              const char *interface,
                              int32 t version);
```
## **Arguments:**

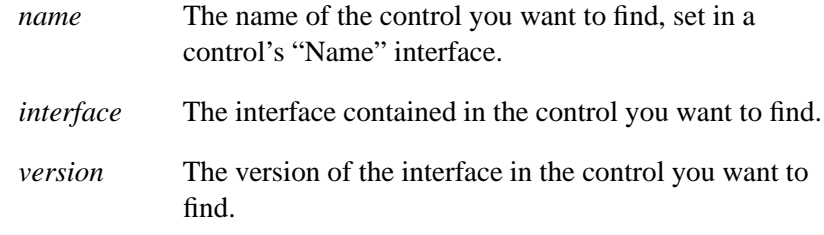

## **Library:**

**libaoi.so**

## **Description:**

This function finds a control with the *name*, that also has the *interface* and *version* specified. Controls are named if they have a string interface called "Name" declared in their interfaces list.

## **Returns:**

A pointer to an **AOICtrl t** structure for a control with a matched *name*, if one exists, and NULL if no control is found.

## **Examples:**

Here's an example of a "Name" interface declaration:

```
AOInterface t pnm idecoder interface[] =
{
        {"Name",0,"pnm idecoder"},
```

```
{"Description",0,"PNM Image Reader"},
        ... (other interfaces)
        {0,0,0},
};
```
If the above interfaces were already added to the list of available interfaces, and you wanted to find the AOI control for the **pnm idecoder** interface, you would write code like:

```
AOICtrl t *ctrl;
ctrl=AoFindName("pnm idecoder",NULL,0);
// now we can use the ctrl to find specific interfaces, etc.
```
# **Classification:**

QNX Neutrino

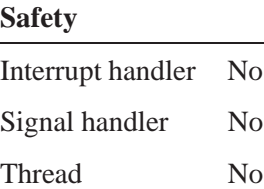

## **See also:**

*AoFindExt()*, *AoFindMime()*, *AoFindFormats()*, *AoFindStreams()*, **AOICtrl t**

**2005, QNX Software Systems AoFindStreams()**

*Find a control with the best rating for a specific stream*

# **Synopsis:**

**#include <aoi.h>**

```
const AOICtrl t *AoFindStreams(AOIStream t *stream,
                                  int32 t *rating,
                                  const char *interface,
                                  int32 t version);
```
## **Arguments:**

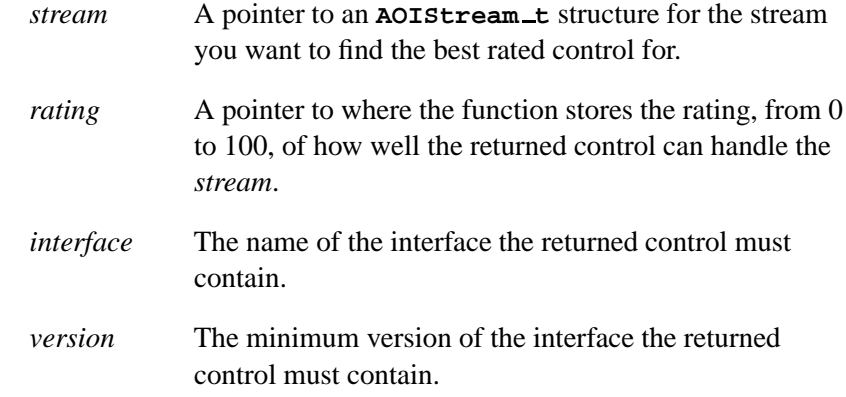

## **Library:**

**libaoi.so**

## **Description:**

This function finds the control that has an **AOStreamInspector** interface that returns the best *rating* for the given *stream* and has the given *interface* and *version*, if specified.

## **Returns:**

A pointer to an **AOICtrl t** structure for the control with the best rating for the given *stream*, or NULL if no streamer addons are found.

# **Classification:**

QNX Neutrino

## **Safety**

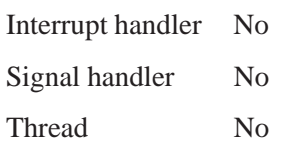

# **See also:**

*AoFindExt()*, *AoFindMime()*, *AoFindFormats()*, *AoFindName()*, **AOICtrl t**

**2005, QNX Software Systems AoOpenFilespec()**

*Finds the first control that can open a file in a given mode*

## **Synopsis:**

**#include <aoi.h>**

**AOIStream t \*AoOpenFilespec(const char \****filename***, const char \****mode***);**

## **Arguments:**

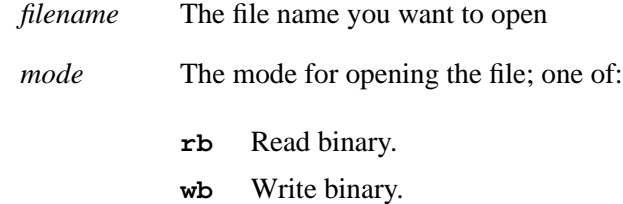

# **Library:**

**libaoi.so**

## **Description:**

This function iterates through all the available addons (addons that have been added using an *AoAdd\*()* function) that export a **AOIStreamer** interface and returns the **AOIStream t** for the first addon that successfully opens the given *filespec* in the given *mode*. In this case, the *control* element of the **AOIStream t** structure is filled in with the control, and the control is held. When the stream has been closed, you should release this control.

## **Returns:**

A pointer to an **AOIStream t** for the successfully opened stream, orNULL if no streamer addons are found.

# **Classification:**

QNX Neutrino

# **Safety**

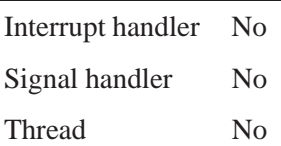

# **See also:**

**AOIStream t**, *AoRelease()*

**42** Chapter 2 . Addon Interfaces Library Reference **Chapter 2 Constant Constant** October 7, 2005

# **Appendix A**

# **Implemented Interfaces**

# **In this appendix. . .**

AODeConstructor 46<br>AOExtInspector 47 **AOExtInspector** 47 **AOFormatInspector** 48 **AOMimetypeInspector** 49 **AOStreamer** 49 **AOStreamInspector** 56 AOResourceAccess 57<br>Built-in interfaces 58 Built-in interfaces

 $\mathbb{R}^2$ 

 $\overline{\phantom{a}}$ 

This chapter provides an overview of interfaces that have been defined for use with the Addon Interfaces Library. These interfaces define functions for commonly required functionality. To use these interfaces to create your own addon, you must implement the functions they define. If you use an interface, you should implement all its defined functions.

**AOStreamer** An interface containing all the functions necessary to implement a one-way byte stream.

#### **AODeConstructor**

A context constructor/destructor interface.

#### **AOStreamInspector**

An interface that allows your addon to return a rating as to how well it can process a given stream.

#### **AOFormatInspector**

An interface that allows your addon to return a rating as to how well it can process data in the given media format.

#### **AOExtInspector**

An interface that allows your addon to return a rating as to how well it can process the given file extension.

#### **AOMimetypeInspector**

An interface that allows your addon to return a rating as to how well it can process data with the given mimetype.

#### **AOResourceAccess**

An interface that allows an application to access your addon's resources.

# **Built-in Interfaces**

There are three built-in interfaces:

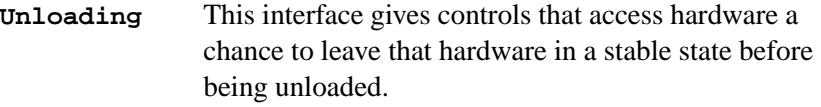

#### **InitializeInterface**

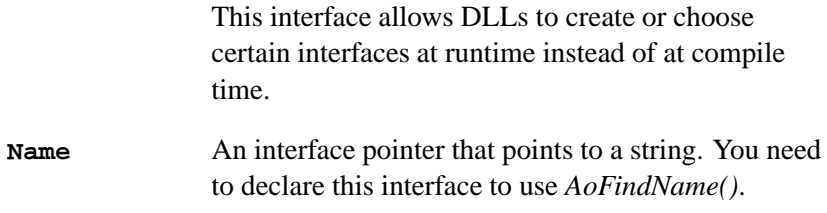

# **AODeConstructor**

A context constructor/destructor interface.

It defines these functions:

- *Create()*
- *Destroy()*

# **Create()**

## **Synopsis**

**#include <aoi.h>**

**void \*(\*Create)(const AOICtrl t \****interfaces***);**

#### **Arguments**

*interfaces* A pointer to an **AOICtrl t** structure for the control for the created interface.

**46** Appendix: A ● Implemented Interfaces **Contact Acces** October 7, 2005

#### **Description**

This function should create and return a new context for the addon.

#### **Returns**

A new context for the addon.

# **Destroy()**

## **Synopsis**

**#include <aoi.h>**

**int32 t (\*Destroy)(void \****context***);**

## **Arguments**

*context* The addon context you want to destroy.

#### **Description**

This function should free the *context* for an addon.

#### **Returns**

0 if successful.

# **AOExtInspector**

An interface that allows your addon to return a rating as to how well it can process the given file extension. It defines one function:

# **RateExtension()**

### **Synopsis**

**#include <aoi.h>**

**int32 t (\*RateExtension)(const char \****ext***);**

#### **Arguments**

*ext* The file extension you want to rate.

#### **Description**

This function should return a rating for the given extension.

#### **Returns**

A rating from 0 to 100 of how well the addon can handle the given file extension. 100 is the best rating.

# **AOFormatInspector**

An interface that allows your addon to return a rating as to how well it can process data in the given media format. It defines one function:

# **RateFormat()**

#### **Synopsis**

**#include <aoi.h>**

**int32 t (\*RateFormat)(const AODataFormat t \****format***);**

#### **Arguments**

*format* The media format you want to rate.

#### **Description**

This function should return a rating for the given media *format*. Usually this function checks the media type and four character code (fourcc). If it has more stringent requirements, it checks the **AODataFormat t**'s corresponding union members.

#### **Returns**

A rating from 0 to 100 of how well the addon can handle the given media format. 100 is best rating.

# **AOMimetypeInspector**

An interface that allows your addon to return a rating as to how well it can process data with the given mimetype. It defines one function:

## **RateMimetype()**

## **Synopsis**

**#include <aoi.h>**

**int32 t (\*RateMimetype)(const char \****mimetype***);**

#### **Arguments**

*mimetype* The mimetype you want to rate.

#### **Description**

This function should return a rating for the given mimetype.

#### **Returns**

A rating between 0 and 100 of how well your addon can handle a given mimetype. 100 is the best rating.

# **AOStreamer**

An interface that defines all the functions necessary to implement a one-way byte stream. It defines these functions:

- *Open()*
- *Close()*
- *Sniff()*
- *Read()*
- *Write()*
- *Seek()*
- *Tell()*
- *Length()*
- *SideInfo()*

# **Open**

**Synopsis**

**#include <aoi.h>**

```
AOIStream t *(*Open)(const char *name,
                     const char *mode);
```
## **Arguments**

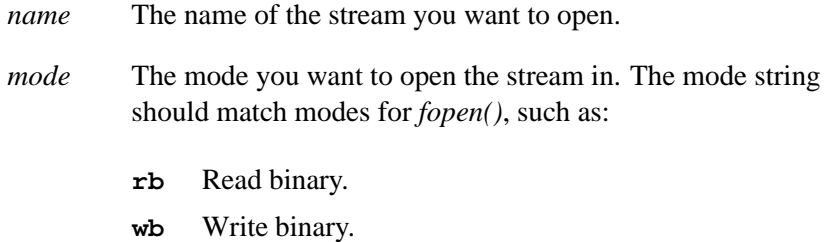

## **Description**

This function should open the stream with the given *name* in the *mode*.

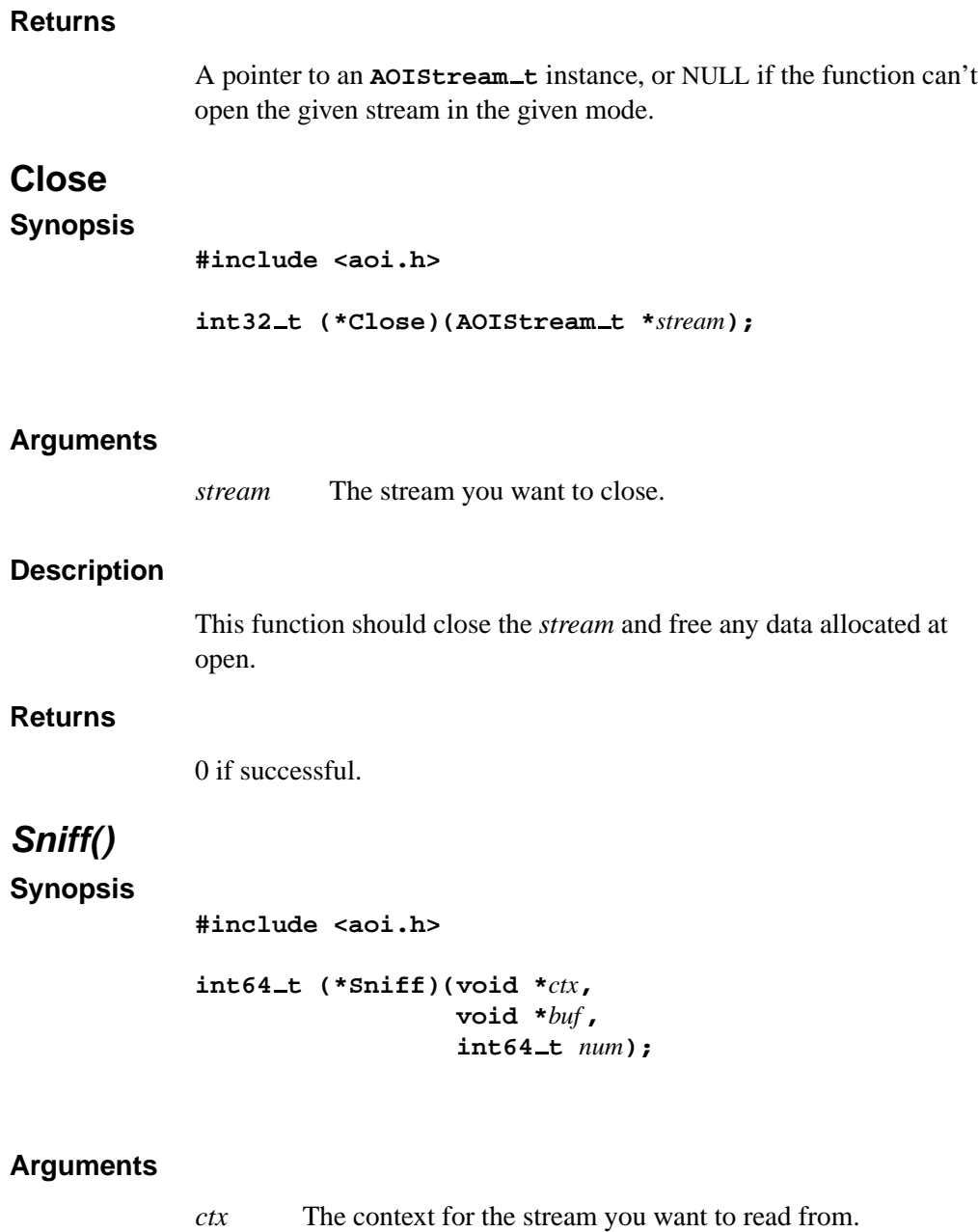

*buf* The buffer into which you want to put read bytes.

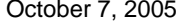

Appendix: A  $\bullet$  Implemented Interfaces **51** 

*num* The number of bytes to be read from the beginning of the stream.

#### **Description**

This function should nondestructively read *num* bytes from the beginning of a stream. All streamers should implement this function. Once stream data is read with *Read()*, you can no longer use *Sniff()*.

## **Returns**

The number of bytes successfully sniffed from the stream.

# **Read()**

#### **Synopsis**

**#include <aoi.h>**

**int64 t (\*Read)(void \****ctx***, void \****buf***, int64 t** *num***);**

#### **Arguments**

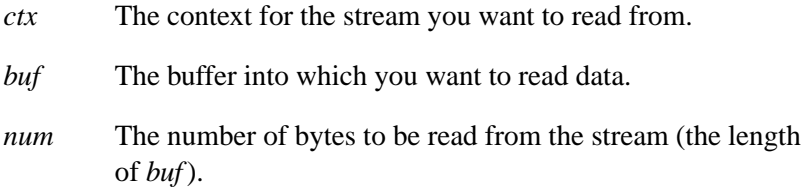

#### **Description**

This function should read *num* bytes from the stream at the stream's current file position.

#### **Returns**

The number of bytes successfully read from the stream.

# **Write()**

```
Synopsis
```
**#include <aoi.h>**

**int64 t (\*Write)(void \****ctx***, const void \****buf***, int64 t** *num***);**

#### **Arguments**

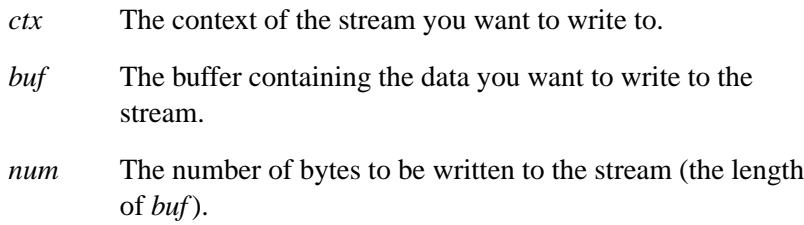

#### **Description**

This function should write *num* bytes to the stream at the stream's current file position.

#### **Returns**

The number of bytes succesfully written to the stream.

# **Seek()**

#### **Synopsis**

**#include <aoi.h>**

```
int64 t (*Seek)(void *ctx,
                 int64 t offset,
                 int32 t whence);
```
## **Arguments**

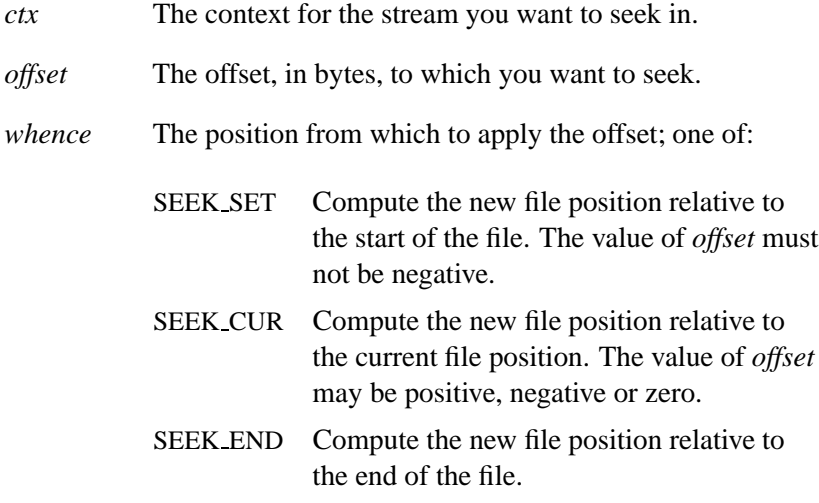

## **Description**

This function should seek to the given position in the stream.

#### **Returns**

The new stream position.

# **Tell()**

## **Synopsis**

**#include <aoi.h>**

**int64 t (\*Tell)(void \****ctx***);**

## **Arguments**

*ctx* The context for the stream you're querying.

**54** Appendix: A • Implemented Interfaces **Contact Acces** October 7, 2005

#### **Description**

This function should return the current position in the stream.

#### **Returns**

The current position in the stream.

# **Length()**

**Synopsis**

**#include <aoi.h>**

**int64 t (\*Length)(void \****ctx***);**

#### **Arguments**

*ctx* The context for the stream.

#### **Description**

This function should return the length of the stream, in bytes, if known.

#### **Returns**

The length of the stream.

# **SideInfo()**

## **Synopsis**

**#include <aoi.h>**

**int32 t (\*SideInfo)(void \****context***, char \*\****sideinfo***, int32 t \****length***);**

#### **Arguments**

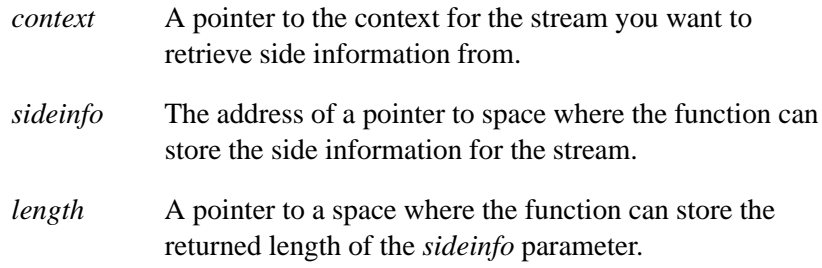

#### **Description**

This function should store the current side information for a stream in the space provided by *sideinfo*, and set the sideinfo *length*. Side information can change any time, and often does, as in the case for inline information in streaming audio.

#### **Returns**

0 if successful.

# **AOStreamInspector**

An interface that allows your addon to return a rating as to how well it can process a given stream. It defines one function:

# **RateStream()**

#### **Synopsis**

**#include <aoi.h>**

**int32 t (\*RateStream)(AOIStream t \****stream***);**

#### **Arguments**

*stream* A pointer to the **AOIStream t** structure for the stream you want to rate.

**56** Appendix: A • Implemented Interfaces **Contact Accord Accord Accord Accord Accord Accord Accord Accord Accord Accord Accord Accord Accord Accord Accord Accord Accord Accord Accord Accord Accord Accord Accord Accord Acc** 

#### **Description**

This function should return a rating for the given stream. This function should only ever call the *Sniff()* function in the given stream's **AOStreamer** interface.

#### **Returns**

A rating from 0 to 100 of how well the addon can handle the stream. 100 is the best rating.

# **AOResourceAccess**

An interface that allows an application to access to your addon's resources. It defines these functions:

- *GetResources()*
- *SetResource()*

## **GetResources()**

## **Synopsis**

**#include <aoi.h>**

**const AOResource t \*(\*GetResources)(void \****ctx***);**

#### **Arguments**

*ctx* The context for the control you want a list of resources for.

#### **Description**

This function should return all the resources of a DLL for the given context.

The returned resources should be read only.

#### **Returns**

An **AOResource t** list of resources.

# **SetResource()**

## **Synopsis**

**#include <aoi.h>**

```
int32 t (*SetResource)(void *ctx,
                        const char *resource,
                        const void *data);
```
#### **Arguments**

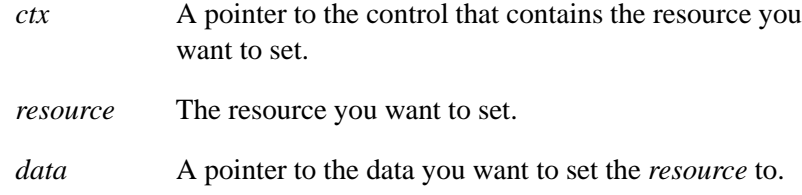

#### **Description**

This function should set the value in a specific resource. You should be sure of the type of values you can set.

#### **Returns**

0 if successful.

# **Built-in interfaces**

There are three built-in interfaces in the Addon Interfaces Library: **Unloading**, **InitializeInterface**, and **Name**.

## **Unloading and InitializeInterface**

These interfaces define functions that manage different hardware configurations when the application initializes and unloads.

**InitializeInterface** is an interface pointer that points to a **(void \*(\*)(AOInterface t \*))** function. This function is called automatically to determine the actual value of any interface pointer whose initial value was NULL. This allows DLLs to create or choose certain interfaces at runtime instead of at compile time.

**Unloading** is an interface pointer that points to a **(void (\*)(void))** function. If you call *AoRelease()*, and the count reaches zero, the unloading function is called before the DLL is unloaded. This gives controls that access hardware a chance to leave that hardware in a stable state before being unloaded.

Let's say we have an addon that supports two slightly different pieces of hardware. In this case, we want two different **HardwareControl** interfaces, and we want to use the one that the hardware the user has installed is for. In this case, we set the interface pointer for the **HardwareControl** interface to NULL, and create a **InitializeInterface** interface that returns the appropriate interface. Also, we want to do some cleanup on the hardware when its done, so we implement a **Unloading** interface as well:

```
static void *InitializeInterface(AOInterface t *i)
{
        // we only initialize the "HardwareControl" interface
        if (strcmp(i->name,"HardwareControl")!=0) return 0;
        // return the HardwareControlA/BInterface if either type of
        // hardware is found.
        if (hardware is type a)
                return HardwareControlAInterface;
       else
        if (hardware is type b)
                return HardwareControlBInterface;
        // neither piece of hardware found? return 0
       return 0;
}
```

```
static void Unloading(void)
{
        // release the hardware, whatever it is
        release hardware();
}
AOInterface t my hardware interface[] =
{
        {"Name",0,"my hardware"},
        {"Description",0,"Plugin for my hardware"},
        {"HardwareControl",0,NULL},
        {"InitializeInterface",0,InitializeInterface},
        {"Unloading",0,Unloading},
        ... (other interfaces)
        {0,0,0},
};
```
The first time an application requests the **HardwareControl** interface for the above addon, the Addon Interfaces Library sees that the interface pointer is 0, and calls the *InitializeInterface()* function with the **HardwareControl AOInterface t** as its parameter. The *InitializeInterface()* function recognizes the **HardwareControl** interface, checks which hardware is available, and returns the appropriate interface pointer.

Later, when the DLL is unloading, or the application is exiting, the Addon Interfaces Library checks to see if the addon has an **Unloading** interface, and because it does, that function in the addon is called.

### **Name**

An interface pointer that points to a string. You need to declare this interface to use *AoFindName()*.
# **Appendix B**

# **Using Addon Resources**

# **In this appendix. . .**

An Example 63 Using addon resources in your application 67

 $\mathbb{R}^2$ 

 $\overline{\phantom{a}}$ 

This appendix contains information about using resources in your addon. A resource is any piece of data that you want to have access to. For example, in a multimedia interface, you may want to specify "volume" as a resource. You can then write functions to get and set the volume, using *GetResource()* and *SetResource()* as defined in the **AOResourceAccess** interface.

# **An Example**

Here's an example of working with a resource in an addon. Lets start with creating resources in your addon. One approach is to create a **const** structure containing your resources definitions, and then use that as a template to create a resources structure for each context, if your addon uses contexts. You would use contexts if you needed more than one instance of the same addon. Lets create a context structure first:

```
typedef struct my context
{
int32 t volume; // volume, 0-100
int64 t position; // position, in microseconds
AOResource t *resources;
};
```
We'll need typing info for our volume and position resources, such as minimum, maximum, and increment values. In an **AOResource t** there is pre-defined typing info in the *type* element flags. When the *type* flag for an **AOResource t** is AOR TYPE LONG, then *value* is an **int32 t** and the resource *info* is a pointer to **int32 t** *min*, *max*, and *step* values:

```
// volume range from 0 to 100, in increments of one
static const int32_t volumerange[] = \{0,100,1\};
```
When *type* is AOR TYPE LONGLONG, the resource *value* is an **int64 t** and *info* is a pointer to **int64 t** *min*, *max*, and *step* values:

```
// position range from 0 to 86400000000 (86400 seconds, or 24 hours.)
static const int64 t posrange[] = {0,86400000000,1};
```
October 7, 2005 **COLOGET ACCORD Appendix: B · Using Addon Resources 63** 

```
The AOResource_t structure is defined as:
```

```
typedef struct
{
        char *name;
        char *description;
        void *value;
        void *info;
        int32 t type;
} AOResource t;
```
For more information about the **AOResource t** structure, see **AOResource t**.

Now we can define our **const AOResource t** resources structure:

```
static const AOResource t resources[] =
{
 { "Volume","Current Volume",(void*)offsetof(my context,volume),
   &volumerange,AOR TYPE LONG|AOR TYPE READABLE|AOR TYPE WRITABLE },
 { "Position","Current Position",(void*)offsetof(my context,position),
   &posrange,AOR TYPE LONGLONG|AOR TYPE READABLE|AOR TYPE WRITABLE },
{0}
};
```
As you can see, the pointer to the current value of the resource is not valid; its an offset into the context. When we create a new context, we'll have to adjust this pointer accordingly. Assuming we use the **AODeConstructor** interface, our create function might look like:

```
static void *Create(const AOICtrl t *interfaces)
{
my context *ctx=(my context*)calloc(1,sizeof(my context);
int32 t n;
AOResource t *res;
 // allocate new resource structure, and copy const version
 // into it:
 ctx->res=(AOResource t*)malloc(sizeof(resources));
memcpy(ctx->res,&resources,sizeof(resources));
```

```
for (res=ctx->res;res->name;res++)
 {
       char *p=(char *)ctx;
       // Add the address of the context to the offset, making
       // the value pointer now point to the correct location
       // in our context:
       res->value=(void*)(&p[(int32 t)res->value]);
 }
 // initialize our context elements, if necessary
ctx->volume=50;
return ctx;
}
static void Destroy(void *p)
{
my context *ctx=(my context*)p;
free(ctx->res);
free(ctx);
}
static AODeConstructor media filter =
{
Create,
Destroy
};
```
If we want the outside world to be able to access our resources, we'll need to implement the **AOResourceAccess** interface. This is quite easy as well:

```
static const AOResource t *GetResources(void *handle)
{
my context *ctx=(my context*)handle;
return handle->resources;
}
static int32 t SetResource(void *handle,const char *res,
```

```
const void *data)
{
my context *ctx=(my context*)handle;
 // first resource is volume
 if (strcmp(res,ctx->resources[0].name)==0)
 {
 ctx->volume=*((int32 t*)data);
 // do any other volume control stuff here
  // return success
 return 0;
 }
else
 // second resource is position
if (strcmp(res,ctx->resources[1].name)==0)
 {
 ctx->position=*((int64 t*)data);
 // do any other positioning stuff here
 // return success
 return 0;
 }
// no matching resource, return error
return -1;
}
static AOResourceAccess resource access =
{
GetResources,
SetResource,
};
```
At the end of our addon, we put them all together in our interfaces list:

```
#ifdef VARIANT dll
AOInterface t interfaces[] =
#else
```
**66** Appendix: B • Using Addon Resources **Constanting Constanting Constanting October 7, 2005** 

```
AOInterface t my addon interfaces[] =
#endif
{
  { "Name",1,"my addon" },
  { "AODeConstructor",AODECONSTRUCTOR VERSION,&media filter },
 { "AOResourceAccess",AORESOURCEACCESS VERSION,&resource access },
 { 0,0,0 },
};
```
We use the **#ifdef** in order to build a shared (DLL) and static (library) version of our addon with the same source code. This way we can link directly with the static version if we want our application to be completely self contained, and use the DLL if not.

# **Using addon resources in your application**

To use the our addon's resources in an application, we simply get the addon's **AOResourceAccess** interface using the *AOGetInterface()* function, call its *GetResources()* function, and iterate through the resources until we find one we want to look at. If we want to change one of the resources, and its AOR TYPE WRITABLE type flag is set, we call the interfaces *SetResource()* function. Here are examples for getting and setting the volume:

```
int32 t GetVolume(AOICtrl t *ctrl,void *ctx)
{
AOResource t *res;
AOInterface t *i;
 // does it have resource access?
 if (i=AOGetInterface(ctrl,"AOResourceAccess",AORESOURCEACCESS VERSION
 {
  // does it have resources?
 if (res=i->GetResources(ctx))
  {
  // iterate through the resources
  for (;res->name;res++)
   {
    // is the current resource the volume?
    if (strcmp(res->name,"Volume")==0) return *((int32 t*)res->value)
```

```
}
 }
 }
return -1;
}
int32 t SetVolume(AOICtrl t *ctrl,void *ctx,int32 t volume)
{
AOInterface t *i;
 // does it have resource access?
 if (i=AOGetInterface(ctrl,"AOResourceAccess",AORESOURCEACCESS VERSION,0)
 {
 // try to set its Volume resource.
 return i->SetResource(ctx,"Volume",&volume);
 }
return -1;
}
```
# **Appendix C**

# **Defined Structures**

October 7, 2005 **Appendix: C · Defined Structures** 69

 $\mathbb{R}^2$ 

 $\overline{\phantom{a}}$ 

This chapter lists the structures that are defined in the Addon Interface Library headers:

- **AOImageFormat t**
- **AOVideoFormat t**
- **AOAudioFormat t**
- **AODataFormat t**
- **AOResource t**
- **AOMimeInfo t**
- **AOIStream t**

## **AOIStream t 2005, QNX Software Systems**

*A stream object*

## **Synopsis:**

**See below.**

# **Description:**

This structure defines a stream object, and is used to simplify **AOStreamer** usage. It contains at least the following members:

**const char** \**filespec*

The name of the open file/stream.

**const AOStreamer** \**streamer*

The actual **AOStreamer** being used to stream the data.

**const AOICtrl t** \**control*

A pointer to the **AOICtrl t** structure for the streamer's control, if it is an interface from an addon.

**void** \**ctx* The streamer context; the data it points to is specific to the streamer.

## **Classification:**

QNX Neutrino

**See also:**

**AOICtrl t**

*Mimetype information*

# **Synopsis:**

**See below.**

## **Description:**

This structure defines mimetype information. The structure contains at least the following members:

#### **char** \**mimetype*

The mimetype (type and subtype) supported (e.g. **image/jpeg**).

**char** \**extensions*

A comma-separated list of file extensions (e.g. **jpg,jpeg**).

**char** \**description*

A description of the mimetype.

# **Classification:**

QNX Neutrino

## **AOResource t 2005, QNX Software Systems**

*The addon's resource structure*

## **Synopsis:**

```
typedef struct
{
        char *name;
        char *description;
        void *value;
        void *info;
        int32 t type;
} AOResource t;
```
# **Description:**

This structure defines an addon's resources. It contains at least the following members:

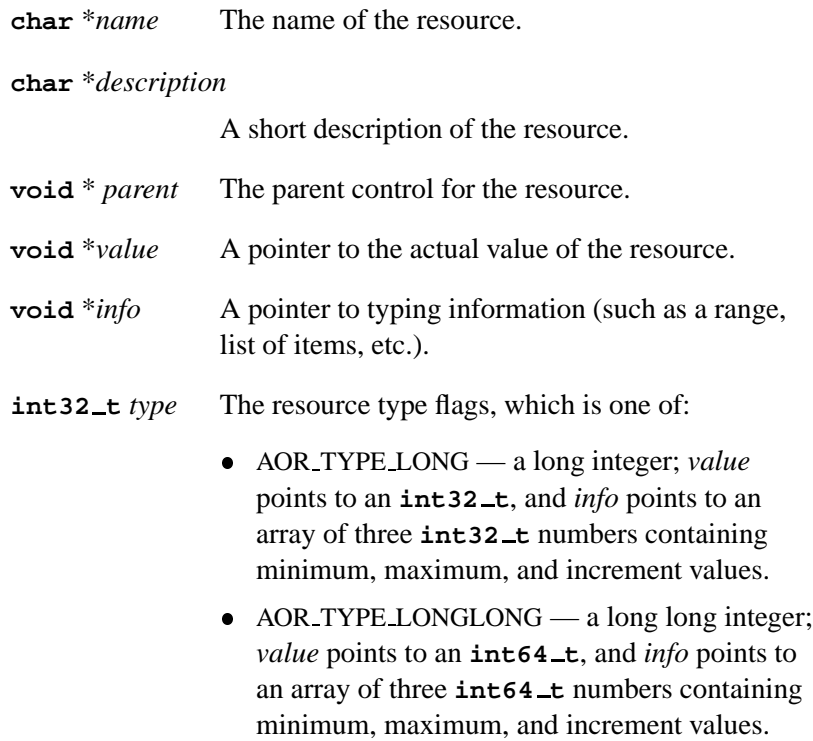

- AOR TYPE FLOAT— a float; *value* points to a **float**, and *info* points to an array of three **float** numbers containing minimum, maximum, and increment values.
- AOR TYPE STRING a string; *value* points to an allocated string buffer, and *info* points to an **int32 t** that contains the maximum length of the string.
- AOR TYPE RADIO— a radio button; *value* points to an **int32 t**, and *info* points to a structure containing an **int32 t** for the count value, followed by count **char**\* pointers.
- AOR TYPE TOGGLE a toggle button; *value* points to an **int32 t**. There is no *info* pointer requirement.
- AOR TYPE POINTER a pointer; *value* is the actual pointer.

You can OR the *type* member with one or more of the following permission values:

- AOR TYPE READABLE readable using resource functions.
- AOR TYPE WRITABLE writable using resource functions.
- AOR TYPE ENABLED enabled.
- AOR TYPE VISIBLE visible.

These values are used when automatically generating a GUI for a DLL's resources, for example.

## **Classification:**

QNX Neutrino

# **See also:**

**AOIStream t**, **AOMimeInfo t**

**76** Appendix: C • Defined Structures **Community** October 7, 2005

# **2005, QNX Software Systems AOAudioFormat t**

*A structure that defines an audio format*

### **Synopsis:**

**See below.**

### **Description:**

This structure defines an audio format. It contains at least the following members:

#### **uint32 t** *channels*

The number of audio channels. For example, a stereo signal has 2 channels.

#### **uint32 t** *depth*

The audio depth (sample rate) in bits.

#### **int32 t** *frame rate*

The frame rate (frequency), in frames per second. This value may be divided by *scale* to represent a floating-point frame rate.

#### **int32 t** *scale*

A scaling variable to convert *frame rate* into an actual rate. For example: 2997/100=29.97.

#### **int32 t** *duration*

The duration of the audio, in frames.

### **Classification:**

QNX Neutrino

#### **See also:**

**AOImageFormat t**, **AOVideoFormat t**, **AODataFormat t**

### **ImageFormat t 2005, QNX Software Systems**

*A structure that defines an image format*

## **Synopsis:**

**See below.**

## **Description:**

The **ImageFormat t** structure describes an image format. It contains at least the following members:

**uint32 t** *width*

The width of the image, in pixels.

**uint32 t** *height*

The height of the image, in pixels.

**uint16 t** *depth*

The color depth of the image, in bits.

#### **int16 t** *transparent*

If this image is transparent, this value is the transparency index + 1. If the image isn't transparent, this value is 0.

**uint8 t** *pal*[256][3]

The image palette.

# **Classification:**

QNX Neutrino

#### **See also:**

**AudioFormat t**, **VideoFormat t**, **MediaFormat t**

*A merged formats structure*

#### **Synopsis:**

**See below.**

#### **Description:**

This structure defines a generic media type, which can be audio, video, or image, and includes compression information. It contains the following members:

#### **uint32 t** *mtype*

A flag indicating media type, which can be one of:

- MEDIA TYPE IMAGE
- MEDIA TYPE VIDEO
- MEDIA TYPE AUDIO

These flags can be ORed with MEDIA TYPE COMPRESSED if the data is compressed.

#### **uint32 t** *fourcc*

A standard "four character code" that describes the media type. This is the standard FOURCC value used in avi and quicktime files. A number of additional values are defined:

- RGB6 16 bit RGB
- $\bullet$  RGB5  $-$  15 bit RGB
- $\bullet$  RGB4  $-$  24 bit RGB
- $\bullet$  RGB2  $-$  32 bit RGB
- *u* A straight union for the above media formats. The union contains members *image*, *audio*, and *video*, of type **ImageFormat t**, **AudioFormat t**, and **VideoFormat t** respectively.

# **Classification:**

QNX Neutrino

## **See also:**

**ImageFormat t**, **VideoFormat t**, **AudioFormat t**

## **2005, QNX Software Systems VideoFormat t**

*A structure that defines a video format*

### **Synopsis:**

**See below.**

### **Description:**

This structure defines a video format. It contains at least the following members:

#### **uint32 t** *width*

The width of the video image, in pixels.

#### **uint32 t** *height*

The height of the video image, in pixels.

#### **uint32 t** *depth*

The color depth (number of bits per pixel).

#### **int32 t** *frame rate*

The scaled frame rate. This value is divided by *scale* for the actual frame rate.

#### **int32 t** *scale*

A scaling value for the frame rate. This value is required if the frame rate isn't an integer. For example, if the frame rate is 29.97, set *frame rate* to 2997 and *scale* to 100.

#### **int32 t** *duration*

The duration of the video, in frames. Set to 0 if unknown.

#### **Classification:**

QNX Neutrino

# **See also:**

**ImageFormat t**, **AudioFormat t**, **MediaFormat t**